Муниципальное общеобразовательное учреждение «Гимназия №13 Тракторозаводского района Волгограда»

#### « PACCMOTPEHO»

на заседании кафедры естественно математических наук<br>протокол № 1 от 28 0 8 2019 г.<br>Зав.кафедрой <u>Зеубефессу</u> С.Г. Зубарева

## «СОГЛАСОВАНО»

Методист Е.Н. Гречишникова 2019 г.

# «УТВЕРЖДАЮ» Директор МØУ Гимназии №13 О.Н. Бондарева «30 » abrycine 2019 г.

# РАБОЧАЯ ПРОГРАММА

# по информатике

для 7А, 7Б классов  $(34 \text{ qu.})$ 

на 2019-2020 учебный год

Составитель рабочей программы: учитель математики и информатики Николаева Наталья Сергеевна

Волгоград, 2019

#### **Пояснительная записка**

Рабочая программа по информатике в 7 классе составлена на основе:

- Федерального государственного образовательного стандарта основного общего образования, утвержденного приказом Министерства образования и науки РФ от 17 декабря 2010 года № 1897 (в ред. от 31.12.2015) «Об утверждении федерального государственного образовательного стандарта основного общего образования»;
- «Примерной основной образовательной программы основного общего образования», одобренной решением федерального учебно-методического объединения по общему образованию (протокол от 8 апреля 2015 г. № 1/15);
- авторской программы Н.Д. Угриновича (Информатика. 7-9 классы. Примерная рабочая программа / Н.Д. Угринович, Н.Н. Самылкина. М.: БИНОМ. Лаборатория знаний, 2016);
- основной образовательной программы основного общего образования МОУ Гимназии № 13;
- учебного плана МОУ Гимназия № 13 на 2019-2020 учебный год;
- Положения «О рабочих программах по предметам в соответствии с ФГОС ООО» (протокол № 1 заседания педагогического совета МОУ Гимназии № 13 от 29.08.18).

#### **Цели и задачи, решаемые при реализации рабочей программы:**

- **освоение знаний**, составляющих основу научных представлений об информации, информационных процессах, системах, технологиях и моделях;
- **овладение умениями** работать с различными видами информации с помощью компьютера и других средств информационных и коммуникационных технологий (ИКТ), организовывать собственную информационную деятельность и планировать её результаты;
- **развитие** познавательных интересов, интеллектуальных и творческих способностей средствами ИКТ;
- **воспитание** ответственного отношения к информации с учетом правовых и этических аспектов её распространения; избирательного отношения к полученной информации;
- **выработка навыков** применения средств ИКТ в повседневной жизни, при выполнении индивидуальных и коллективных проектов, в учебной деятельности, дальнейшем освоении профессий, востребованных на рынке труда.

## **Планируемые результаты освоения информатики в 7 классе**

#### **Личностные результаты:**

- формирование ответственного отношения к учению, готовности и способности обучающихся к саморазвитию и самообразованию на основе мотивации к обучению и познанию;
- формирование целостного мировоззрения, соответствующего современному уровню развития науки и общественной практики;
- развитие осознанного и ответственного отношения к собственным поступкам;
- формирование коммуникативной компетентности в процессе образовательной, учебно-исследовательской, творческой и других видов деятельности.

#### **Метапредметные результаты:**

- умение самостоятельно определять цели своего обучения, ставить и формулировать для себя новые задачи в учёбе и познавательной деятельности, развивать мотивы и интересы своей познавательной деятельности;
- владение основами самоконтроля, самооценки, принятия решений и осуществления осознанного выбора в учебной и познавательной деятельности;
- умение определять понятия, создавать обобщения, устанавливать аналогии, классифицировать, устанавливать причинно-следственные связи, самостоятельно выбирать основания и критерии для классификации, строить логическое рассуждение, умозаключение (индуктивное, дедуктивное и по аналогии) и делать выводы;
- умение создавать, применять и преобразовывать знаки и символы, модели и схемы для решения учебных и познавательных задач;
- смысловое чтение:
- умение осознанно использовать речевые средства в соответствии с задачей коммуникации; владение устной и письменной речью;  $\bullet$
- формирование и развитие компетентности в области использования информационно-коммуникационных технологий.  $\bullet$

#### Предметные результаты:

- понимание роли информационных процессов в современном мире;  $\bullet$
- формирование информационной и алгоритмической культуры; формирование представления о компьютере как универсальном устройстве обработки информации; развитие основных навыков и умений использования компьютерных устройств;
- формирование представления об основном изучаемом понятии информация и ее свойствах;  $\bullet$
- формирование навыков и умений безопасного и целесообразного поведения при работе с компьютерными программами и в Интернете, умения соблюдать  $\bullet$ нормы информационной этики и права.

## Содержание учебного прелмета

## Компьютер как универсальное устройство для обработки информации (10ч)

Информация. Информационные объекты различных вилов. Елиницы измерения количества информации. Программная обработка данных на компьютере, Принцип работы ЭВМ. Основные принципы архитектуры Фон Неймона, хранения и обмена информации, оперативная и долговременная память. Назначение и характеристики периферийных устройств ввода- вывода. Файлы и файловая система. Имя файла. Операции над файлами. Работа с файлами с использованием файлового менеджера. Форматирование диска. Операционная система. Прикладное программное обеспечение: приложения общего и специального назначения. Графический интерфейс ОС и приложений. Представление информационного пространства с помощью графического интерфейса. Компьютерные вирусы и антивирусные программы. Правовая охрана программ и данных. Защита информации. Лицензионные, условно бесплатные и свободно распространяемые программы.

#### Обработка текстовой информации (8ч)

Обработка текстовой информации. Создание документов в текстовых редакторах. Ввод и редактирование документа. Сохранение и печать документов. Форматирование символов и абзацев. Форматирование локумента. Вставка формул. Элементы таблицы. Операции релактирования и форматирования таблицы. Кодирование и обработка текстовой информации. Компьютерные словари и системы машинного перевода текстов. Системы оптического распознавания документов.

#### Обработка графической информации (8ч)

Растровые изображения. Растровые графические редакторы. Форматы растровых графических файлов. Векторные рисунки. Векторные графические редакторы. Форматы векторных графических изображений. Растровый графический редактор. Редактирование изображений в растровом графическом редакторе. Область рисования. Технология рисования графических примитивов. Линия. Кривая. Прямоугольник. Многоугольник. Овал. Окружность. Палитра цветов. Пипетка. Векторный графический редактор. Редактирование изображений в векторном графическом редакторе. Использование примитивов и шаблонов. Конструирование графических объектов: вылеление, объединение. Геометрические преобразования. Слои объектов. Градиентная заливка объектов. Прозрачность объектов. Группировка объектов. Выравнивание объектов. Выноски в векторных редакторах. Выделение областей изображения и объектов в рисунках. Операции редактирования графических объектов. Виды анимации. Настройка анимации в презентации.

## Коммуникационные технологии (8ч)

Всемирная паутина. Электронная почта. Файловые архивы. Общение в Интернете. Мобильный Интернет. Звук и видео в Интернете. Работа с электронной Webпочтой. Файловые архивы, адрес файла на сервере файлового архива. Социальные сети. Поиск информации в Интернете. Электронная коммерция в Интернете. Безопасность в сети Интернет.

## Данная рабочая программа рассчитана на **34 учебных часа (1 час в неделю)**.

## Предусмотрено **17 практических работ**.

Практическая работа № 1.1 «Работа с файлами с использованием файлового менеджера».

Практическая работа № 1.2 «Форматирование диска».

Практическая работа № 1.3 «Установка даты и времени с использованием графического интерфейса операционной системы»

Практическая работа № 2.1 «Тренировка ввода текстовой и числовой информации с помощью клавиатурного тренажера»

Практическая работа №2.2 «Вставка в документ формул»

Практическая работа № 2.3 «Форматирование символов и абзацев»

Практическая работа №2.4 «Создание и форматирование списков».

Практическая работа № 2.5 «Вставка в документ таблицы, ее форматирование и заполнение данными».

Практическая работа №2.6 «Перевод текста с помощью компьютерного словаря».

Практическая работа № 2.7 «Сканирование и распознавание «бумажного» текстового документа»

Практическая работа №3.1 «Редактирование изображений в растровом графическом редакторе».

Практическая работа № 3.2 «Создание рисунков в векторном графическом редакторе»

Практическая работа № 3.3 «Анимация».

Практическая работа № 4.1 «Путешествие по Всемирной паутине».

Практическая работа № 4.2 «Работа с электронной web-почтой»

Практическая работа № 4.3 «Загрузка файлов из Интернета»

Практическая работа № 4.4 «Поиск информации в Интернете»

## **Учебно-методическое обеспечение учебного процесса**

- 1. «Информатика»: учебник для 7 класса / Н.Д.Угринович. 2-е изд.,-М.:Бином. Лаборатория знаний, 2014 г.;
- 2. Информатика. 7–9 классы: методическое пособие / Н. Д. Угринович, Н. Н. Самылкина. М.: БИНОМ. Лаборатория знаний, 2016;
- 3. Информатика и ИКТ: практикум, Угринович Н. Д., Босова Л. Л., Михайлова Н. И., Бином. Лаборатория знаний, 2011

## **Интернет – ресурсы:**

- 1. Педсовет http://pedsovet.su/
- 2. Учительский портал. http://www.uchportal.ru/
- 3. Уроки. Нет. http://www.uroki.net/
- 4. Единая коллекция образовательных ресурсов. Режим доступа: http://school-collection.edu.ru/
- 5. Федеральный центр информационно образовательных ресурсов . Режим доступа: http://fcior.edu.ru/
- 6. Материалы авторской мастерской Угринович Н.Д.. (http://metodist.lbz.ru/authors/informatika/1/).
- 7. http://www.informatka.ru/
- 8. http://www.school.edu.ru/
- 9. http://infoschool.narod.ru/
- 10. http://kpolyakov.narod.ru
- 11. http://window.edu.ru/resource/526/58526
- 12. http://www.it-n.ru

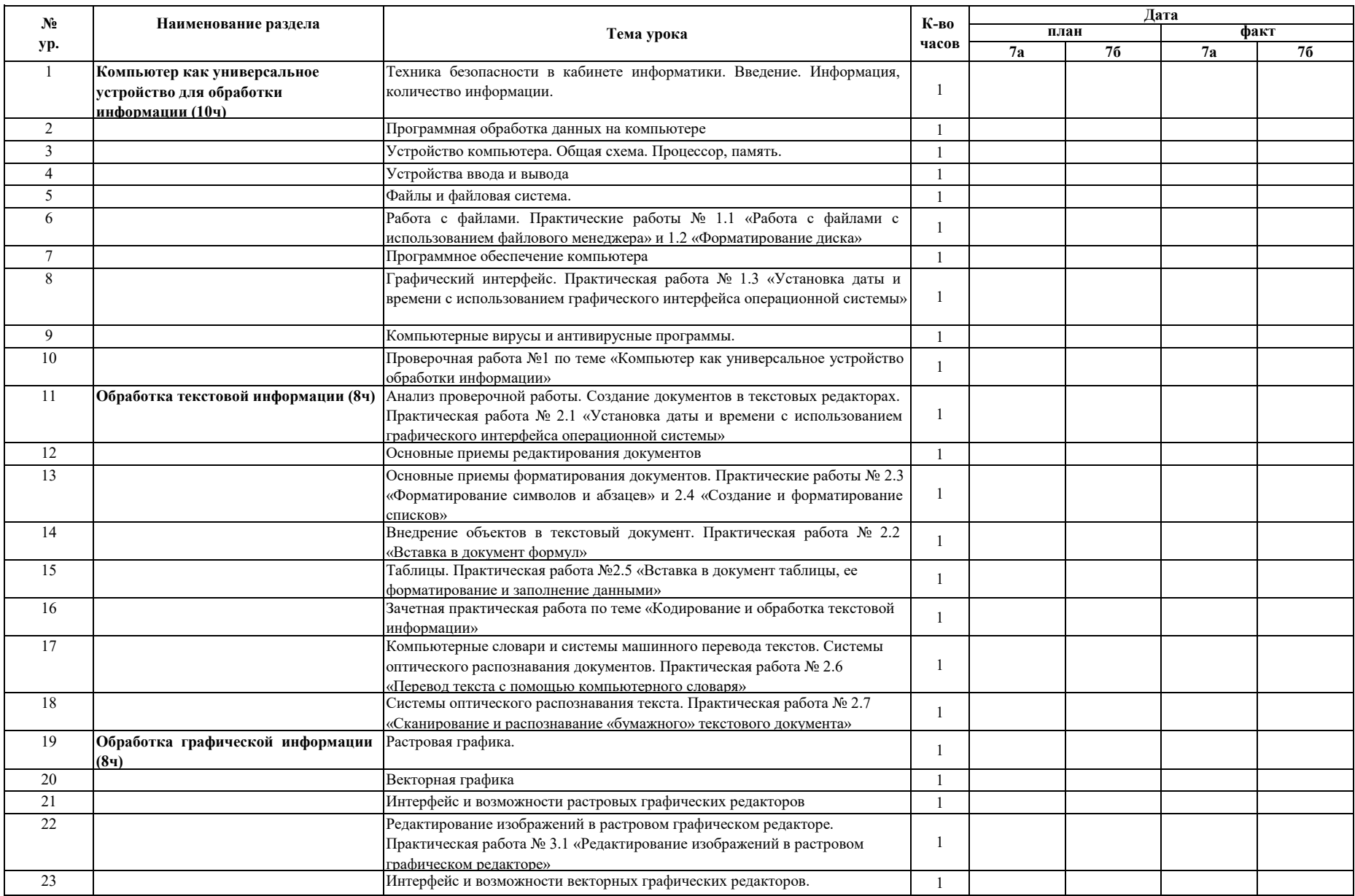

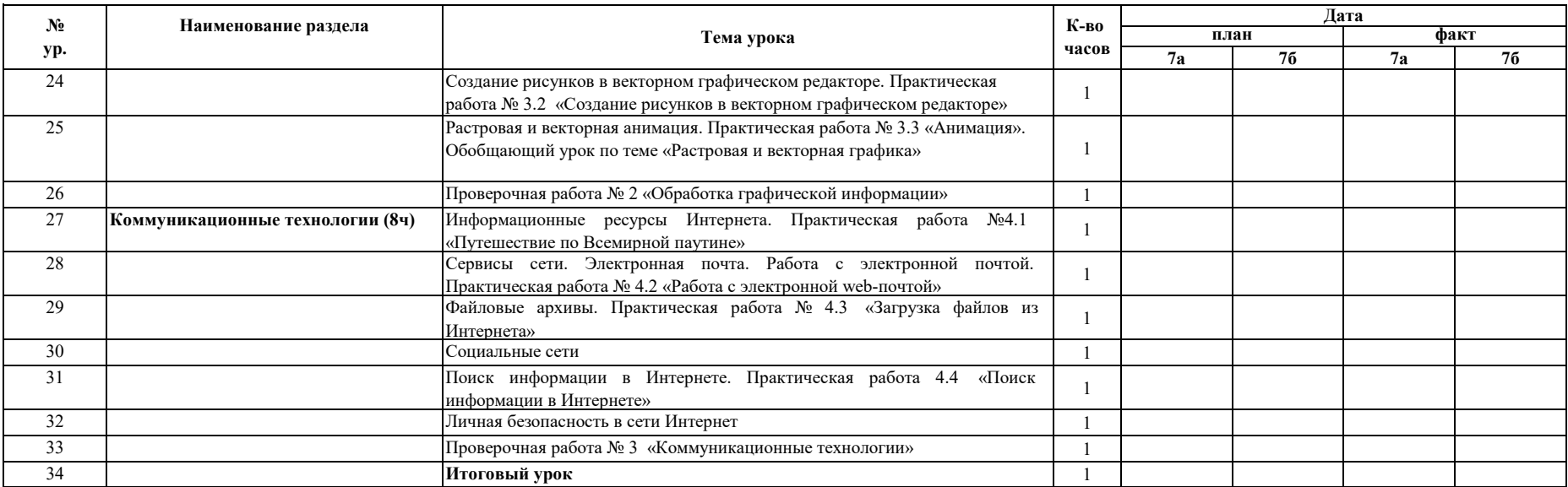